**Read PDF eBooks Beginner's Guide to SOLIDWORKS 2019 - Level I Alejandro Reyes MSME Free eBook PDF/ePub/Mobi/Mp3/Txt, • Designed to teach new users the basic concepts of SOLIDWORKS and good solid modeling techniques • Uses a task oriented approach**

## **to learning... Read PDF EBooks Beginner's Guide To SOLIDWORKS 2019 - Level I - Alejandro Reyes MSME Free EBook PDF/ePub/Mobi/Mp3/Txt**

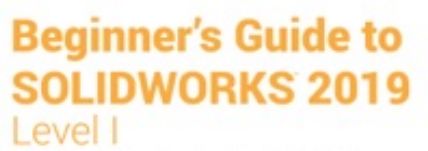

Parts, Assemblies, Drawings, PhotoView 360 and SimulationXpress

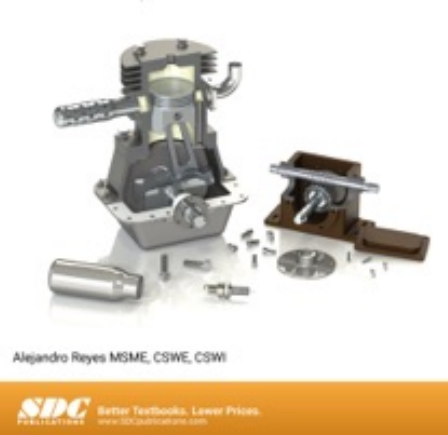

**Read PDF eBooks Beginner's Guide to SOLIDWORKS 2019 - Level I Alejandro Reyes MSME Free eBook PDF/ePub/Mobi/Mp3/Txt**, • Designed to teach new users the basic concepts of SOLIDWORKS and good solid modeling techniques

- Uses a task oriented approach to learning SOLIDWORKS
- Focuses on the processes to complete the modeling of a part, instead of individual commands

• Covers commands found on the Certified SOLIDWORKS Associate and Professional Exams

This book is intended to help new users learn the basic concepts of SOLIDWORKS and good solid modeling techniques in an easy to follow guide. It is a great starting point for those new to SOLIDWORKS or as a teaching aid in classroom training to become familiar with the software's interface, basic commands and strategies as users complete a

series of models while learning different ways to accomplish a particular task.

At the end of this book, you will have a fairly good understanding of the SOLIDWORKS interface and the most commonly used commands for part modeling, assembly and detailing after completing a series of components and their 2D drawings complete with Bill of Materials.

The book focuses on the processes to complete the modeling of a part, instead of focusing on individual software commands or operations, which are generally simple enough to learn.

The author strived hard to include the commands required in the Certified SOLIDWORKS Associate and Certified SOLIDWORKS Professional Exams as listed on the SOLIDWORKS website.

SOLIDWORKS is an easy to use CAD software that includes many time saving tools that will enable new and experienced users to complete design tasks faster than before. Most commands covered in this book have advanced options, which may not be covered in this book. This is meant to be a starting point to help new users to learn the basic and most frequently used commands.

## **Table of Contents**

Introduction

- 1. The SOLIDWORKS Interface
- 2. Part Modeling
- 3. Special Features: Sweep, Loft and Wrap

**Read PDF eBooks Beginner's Guide to SOLIDWORKS 2019 - Level I Alejandro Reyes MSME Free eBook PDF/ePub/Mobi/Mp3/Txt, • Designed to teach new users the basic concepts of SOLIDWORKS and good solid modeling techniques • Uses a task oriented approach**

4. Detail Drawing

**to learning...**

- 5. Assembly Modeling
- 6. Assembly and Design Table Drawings
- 7. Animation and Rendering
- 8. Analysis: SimulationXpress
- 9. Collaboration: eDrawings

Appendix

Index

**Read PDF eBooks Beginner's Guide to SOLIDWORKS 2019 - Level I Alejandro Reyes MSME Free eBook PDF/ePub/Mobi/Mp3/Txt, • Designed to teach new users the basic concepts of SOLIDWORKS and good solid modeling techniques • Uses a task oriented approach**

## **to learning... Read PDF EBooks Beginner's Guide To SOLIDWORKS 2019 - Level I - Alejandro Reyes MSME Free EBook PDF/ePub/Mobi/Mp3/Txt**

**Read PDF eBooks Beginner's Guide to SOLIDWORKS 2019 - Level I Alejandro Reyes MSME Free eBook PDF/ePub/Mobi/Mp3/Txt**, The regular type of help documentation is really a hard copy manual that's printed, nicely bound, and functional. Itoperates as a reference manual - skim the TOC or index, get the page, and stick to the directions detail by detail.The challenge using these sorts of documents is the fact that user manuals can often become jumbled and hard tounderstand. And in order to fix this problem, writers can try and employ things i call "go over here" ways tominimize the wordiness and simplify this content. I've found this approach to be extremely ineffective most of thetime. Why? Because **beginner's guide to solidworks 2019 - level i** are considered unsuitable to get flippedthrough ten times for just one task. That is what online assistance is for.

If you realise your beginner's guide to solidworks 2019 - level i so overwhelming, you are able to go aheadand take instructions or guides in the manual individually. Select a special feature you wish to give attention to,browse the manual thoroughly, bring your product and execute what the manual is hinting to complete. Understandwhat the feature does, using it, and don't go jumping to a different cool feature til you have fully explored the actualone. Working through your owner's manual by doing this assists you to learn everything concerning your digitalproduct the best and most convenient way. By ignoring your digital product manual and not reading it, you limityourself in taking advantage of your product's features. When you have lost your owner's manual, look at productInstructions for downloadable manuals in PDF

beginner's guide to solidworks 2019 - level i are a good way to achieve details about operating certainproducts. Many products that you buy can be obtained using instruction manuals. These user guides are clearlybuilt to give step-by-step information about how you ought to go ahead in operating certain equipments. Ahandbook is really a user's guide to operating the equipments. Should you loose your best guide or even the productwould not provide an instructions, you can easily obtain one on the net. You can search for the manual of yourchoice online. Here, it is possible to work with google to browse through the available user guide and find the mainone you'll need. On the net, you'll be able to discover the manual that you might want with great ease andsimplicity

Here is the access Download Page of BEGINNER'S GUIDE TO SOLIDWORKS 2019 - LEVEL I PDF, click this link below to download or read online :

## [Download: beginner's guide to solidworks 2019 - level i PDF](http://dbook.akbd.info/?book=MTQ0MTM1NzUyNA==&c=us&format=pdf)

Best of all, they are entirely free to find, use and download, so there is no cost or stress at all. We also have many ebooks and user guide is also related with beginner's guide to solidworks 2019 level i on next page: